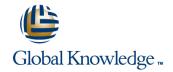

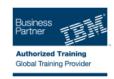

## Power Systems for AIX - Virtualization I: Implementing Virtualization

**Duration: 5 Days** Course Code: AN30G

#### Overview:

This course provides an overview of the PowerVM edition's features on POWER6 and POWER7 processorbasedsystems. It explains the new features and benefits of virtualization including processor virtualization, Integrated Virtual Ethernet, Virtual I/O Server, and virtual devices, such as virtual Ethernet, virtual SCSI, and virtual Fibre Channel adapters. Basic and advanced configurations of the Virtual I/O Server and its clients are discussed including various availability options. Expand your knowledge about PowerVM features that were introduced in Power Systems for AIX I: LPAR Configuration and Planning (IAN110). This course provides lectures and hands on labs in a face-to-face classroom setting. The course is alsooffered in a live virtual classroom environment (ILO -Instructor Led Online) with hands-on labs PowerSystems for AIX - Virtualization I: Implementing Virtualization (ILO) (AX301). If you are enrolling in a Self Paced Virtual Classroom or Web Based Training course, before you enroll, pleasereview the Self-Paced Virtual Classes and Web-Based Training Classes on our Terms and Conditions page, as well as the system requirements, to ensure that your system meets the minimum requirements for thiscourse.

### **Target Audience:**

This advanced course is intended for system administrators, technical support personnel, and business partners responsible for implementing LPARs on IBM system p servers.

## Objectives:

- Discuss the advantages or value of PowerVM edition's features
- Define micro-partitioning and shared processor LPARs
- Discuss the benefits of simultaneous multithreading
- Explain and configure the Integrated Virtual Ethernet (IVE)
- Install and configure the Virtual I/O Server
- Configure virtual devices, such as virtual Ethernet, shared Ethernet, and virtual SCSI disks
- Define file-backed storage pools and file-backed virtual optical devices
- Identify single points of failure in virtualized environments

- Configure multiple VIO servers for high availability
- Set up advanced virtual networking options
- Configure the shared Ethernet adapter failover feature
- Set up advanced virtual SCSI options
- Configure MPIO in a VIO server's client partition
- Manage the service events, configure call home, add, exchange FRUs, and discuss FSP failover
- Perform PowerVM (VIOS) Maintenance

# Prerequisites:

You should have advanced system administration experience with AIX 5.3 or later. This prerequisite may be et by attending one of the following courses:

- Power Systems for AIX II: AIX Implementation and Administration (AN120) or Power Systems for AIX II:AIX Implementation and Administration (ILO) (AX120)
- AIX Jumpstart for UNIX Professionals (AN140) or AIX Jumpstart for UNIX Professionals (ILO) (AX140)
- or you must have equivalent AIX and LPAR skills. General TCP/IP knowledge is strongly recommended. This prerequisite may be met by attending AIX 5LTCP/IP I: Configuration (AU070) or TCPIP for AIX Administrators (AN210) / TCPIP for AIX Administrators(ILO) (AX210).

You are also expected to have logical partition administration skills on POWER6 or POWER7 processorbasedsystems, which can be obtained by attending Power Systems for AIX I: LPAR Configuration and Planning (AN110) or Power Systems for AIX I: LPAR Configuration and Planning (ILO) (AX110).

### Content:

- 1. Day 1
- Unit 1: Introduction to partitioning
- Exercise 1: Power System documentation overview
- Unit 2: Processor virtualization
- Exercise 2: Processor virtualization configuration
- 2. Day 2
- Unit 3: Integrated Virtual Ethernet
- Exercise 3: Integrated Virtual Ethernet configuration
- Unit 4: Virtual Ethernet
- Exercise 4: Virtual Ethernet Adapter configuration
- Unit 5 Topic 1: Virtual I/O Server and virtual devices
- Exercise 5 Topic 1: Virtual I/O Server and client partition configuration

- 3. Day 3
- Unit 5 Topic 2: Virtual I/O Server and virtual devices
- Exercise 5 Topic 2: Virtual I/O Server and client partition configuration
- Unit 6: Virtual network configurations with dual VIOS
- Exercise 6: Shared Ethernet adapter failover setup
- 4. Day 4
- Unit 7: Virtual SCSI configurations with dual VIOS
- Exercise 7: Dual VIO servers configuration with MPIO in the client partition
- Unit 8: N\_Port ID Virtualization
- Exercise 8. Virtual Fibre Channel adapter configuration
- Unit 9: Migration from Physical to Virtual Storage

- 5. Day 5
- Unit 10: HMC Service Management.
- Exercise 9: Manage Service Events
- it 11: PowerVM advanced systems maintenance
- Exercise 10: PowerVM system maintenance
- Exercise 11: (Optional) file-backed virtual disk and virtual media repository configuration

#### **Further Information:**

For More information, or to book your course, please call us on 00 971 4 446 4987

training@globalknowledge.ae

www.globalknowledge.ae

Global Knowledge, Dubai Knowledge Village, Block 2A, First Floor, Office F68, Dubai, UAE

AN30G www.globalknowledge.ae training@globalknowledge.ae 00 971 4 446 4987